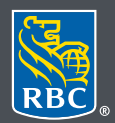

Wealth Management

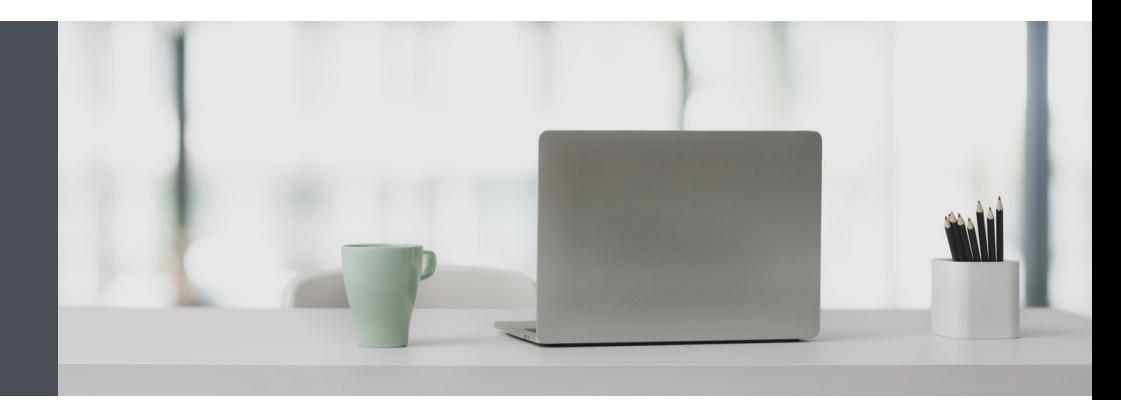

## RBC Wealth Management Online

Questions? We're here to help – contact our Helpdesk at 1-888-820-8006, or contact your Investment Advisor team.

## Transfer funds quickly and easily

Conveniently transfer funds into your RBC Dominion Securities accounts from any RBC Royal Bank account connected to your RBC client card.

1. Go to www.rbcds.com and click on "Sign in" (top right corner).

If you don't remember your ID/password, please contact the RBC Wealth Management Online Helpdesk at 1-888-820-8006.

If you don't yet have access to RBC Wealth Management Online, please contact your Investment Advisor team for assistance.

2. Once logged in, click "Transfer Funds", then "Make a Transfer."

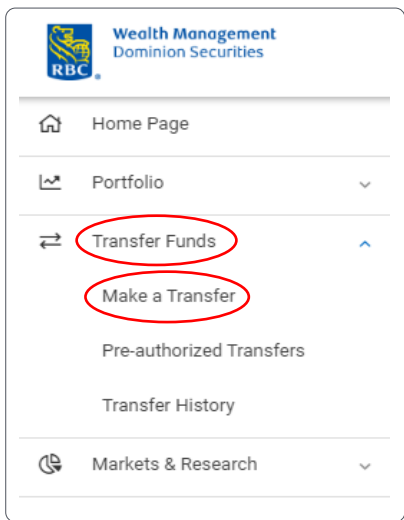

3. Enter the following information and click "Continue":

Bank account from which the funds are to be transferred

RBC Dominion Securities account to which the funds are to be transferred

Amount of the transfer

Funds transfer frequency (to schedule a regularly scheduled transfer, select a frequency other than "once", and the start and end dates, or number of occurrences)

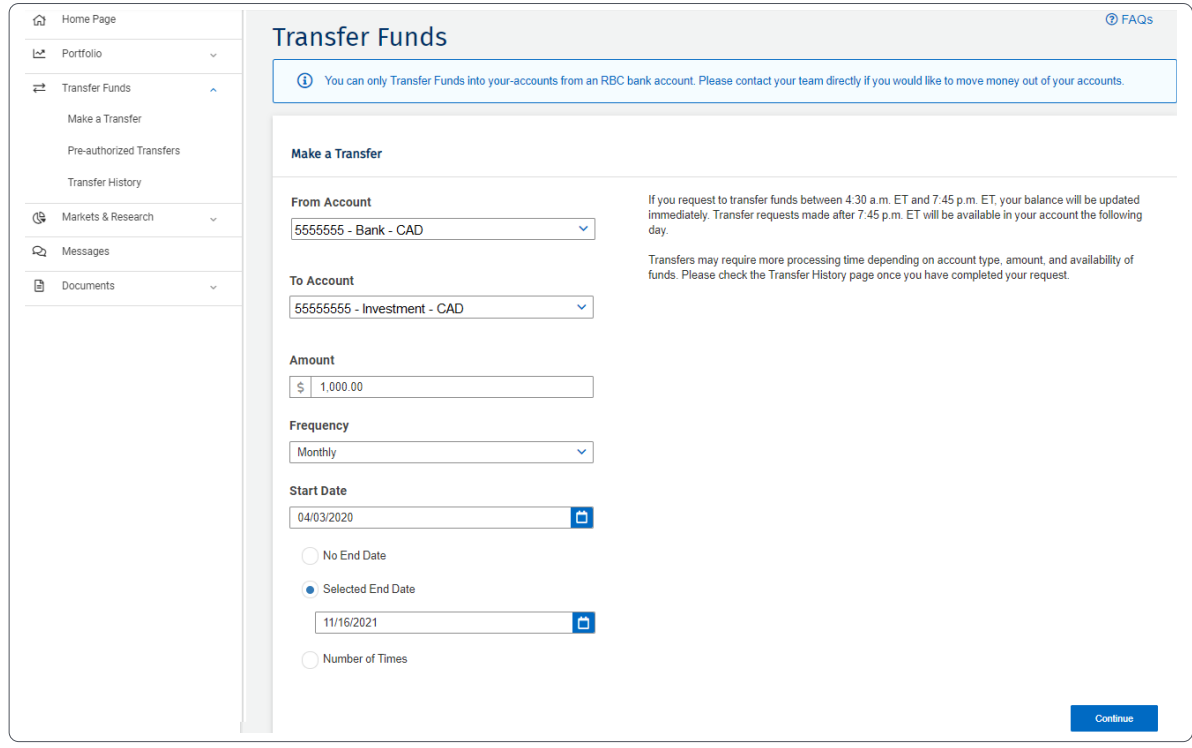

**Note:** transfers must be between accounts in the same currency.

4. If everything looks correct, confirm your instructions.

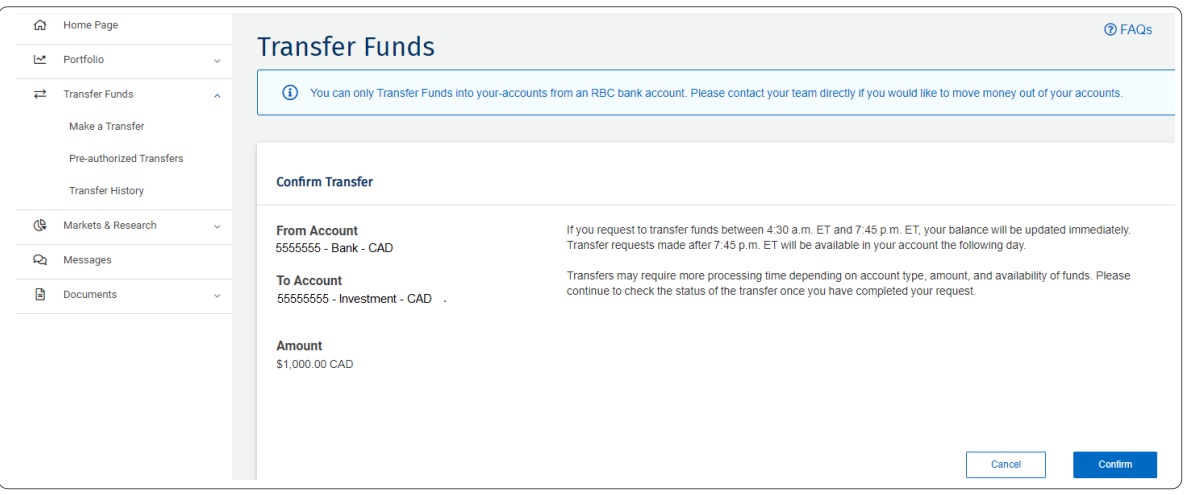

5. That's it – your request has been submitted.

To check the status of your transfer, or view your transfer history, either: Click the "View Transfer History" link (1) on the "Transaction Complete" screen Or select "Transfer Funds" on the left-hand menu and select "Transfer History" (2) To view your regularly scheduled transfers, click on the "Pre-authorized Transfers" link (3) on the left-hand menu.

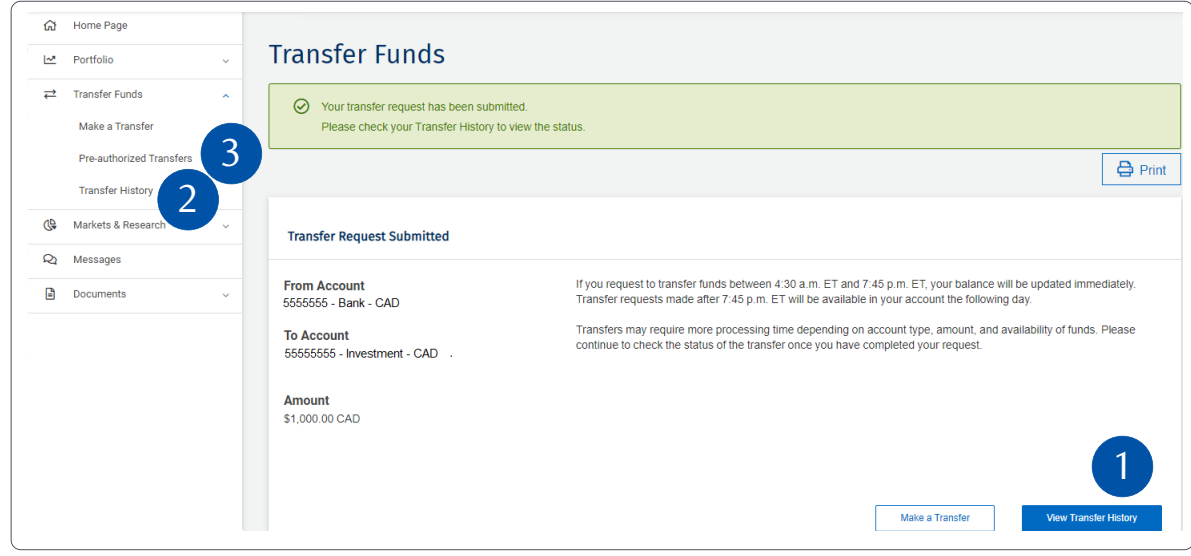

Questions? We're here to help – contact our Helpdesk at 1-888-820-8006, or contact your Investment Advisor team.

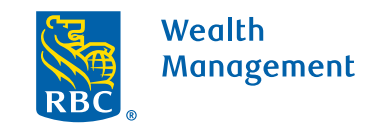

This information has been prepared for use by the RBC Wealth Management member companies, RBC Dominion Securities Inc.\*, RBC Phillips, Hager & North Investment Counsel Inc., Royal Trust Corporation of Canada and The Royal Trust Company (collectively, the "Companies") and certain divisions of the Royal Bank of Canada. \*Member-Canadian Investor Protection Fund. Each of the Companies and the Royal Bank of Canada are separate corporate entities which are affiliated. ® / ™ Trademark(s) of Royal Bank of Canada. Used under licence. ©Royal Bank of<br>Canada 2020. All rights reserved. 20\_ Canada 2020. All rights reserved. 20\_90081\_129 (05/2020)